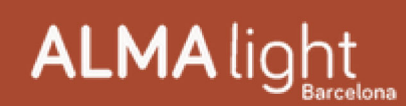

## **Ophelia ALMA Light** Design Andrea Gelpí & Iratxe González

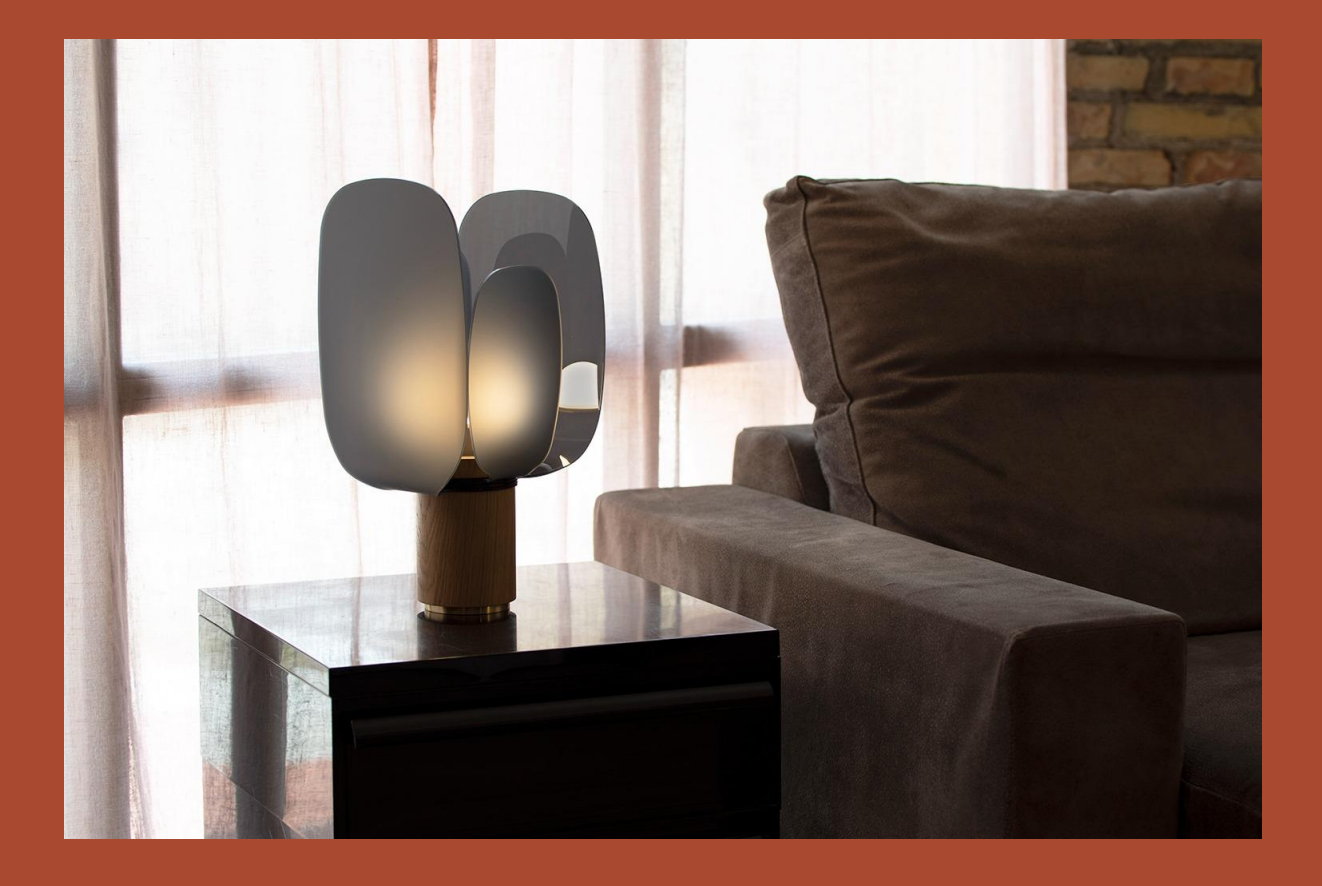

Today we present Ophelia, a creation by Andrea Gelpí and Iratxe González for ALMA Light. It is an original table lamp with an innovative, modern and daring design that allows the user to create different atmospheres by moving the four slats that make up its shade.

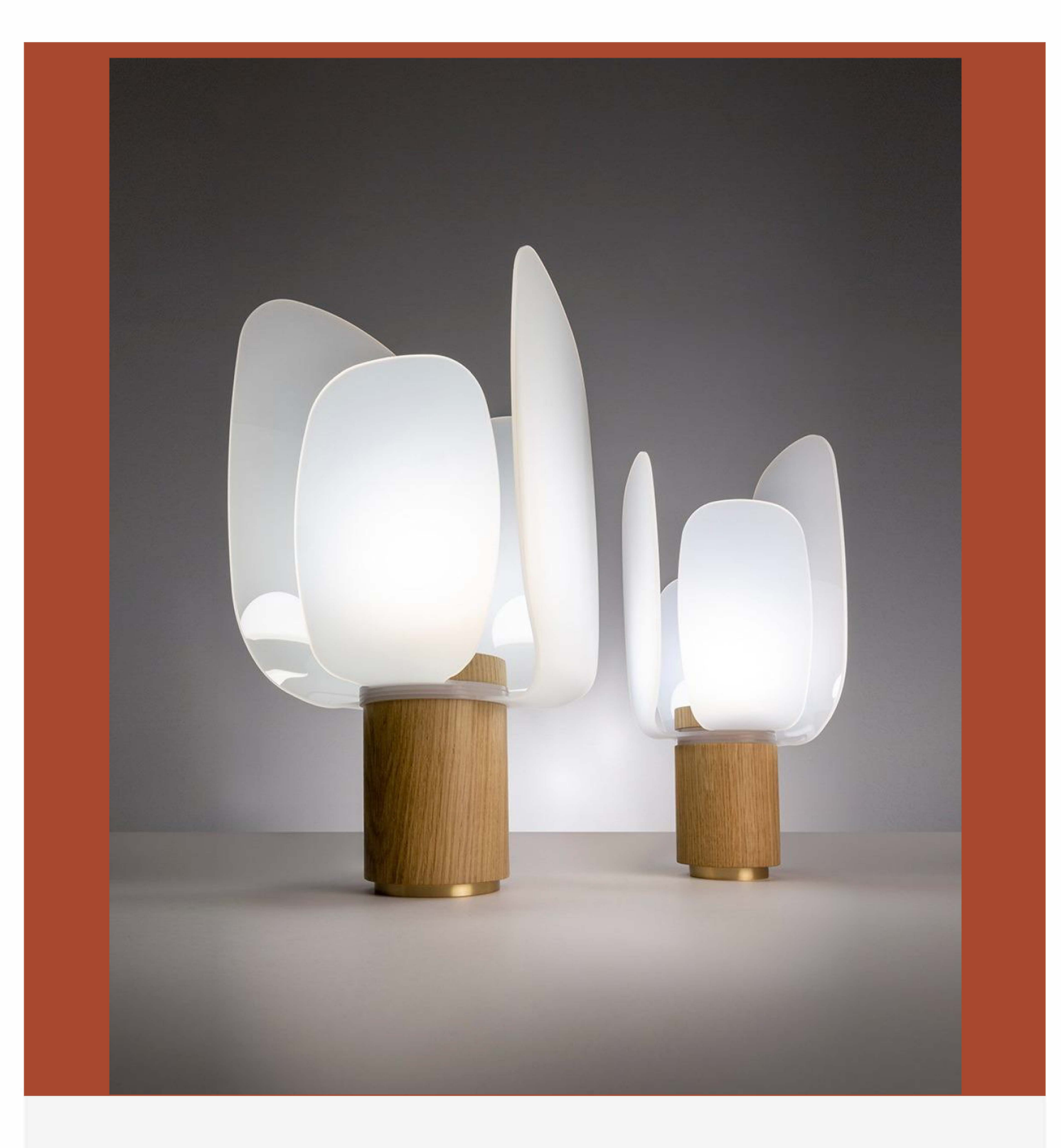

Ophelia is a lamp with which you can play: the light source can be visible, or partially covered, or completely hidden... this is achieved because the four slats of its shade rotate very cleanly, easily and independently each one, generating different degrees of illumination thanks to this 360° rotation. Ophelia is ideal for a bedside table, where lighting requirements can vary depending on the moment; or on a low cabinet in the living room or in the hall, or on a shelf... the possibilities are endless in decorations where there is room for a lighting element with lots of design and a mischievous and disruptive touch.

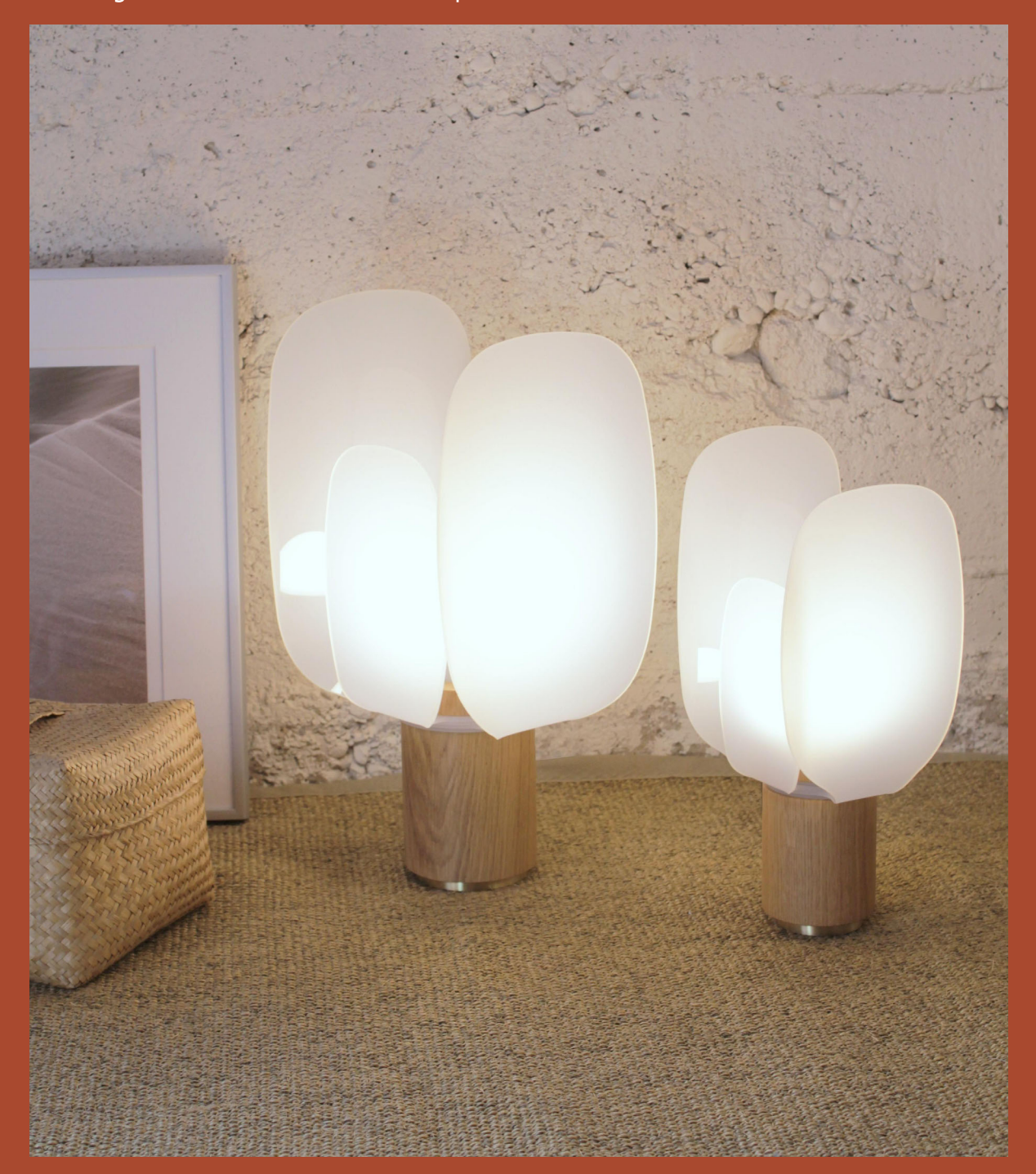

The Ophelia table lamp is produced in two sizes, large and small, both with E27 socket and switch/dimmer on the cable. The shade is made of matt opal white methacrylate or in the new 'Black & White', which has the characteristic of being black, but when light passes through it, it becomes white. The base is made of hand-turned oak, sanded and varnished in a natural finish. It has a solid iron disc at the bottom in a matt bras bath h, wh ch gives weight d stab lity to the luminaire.

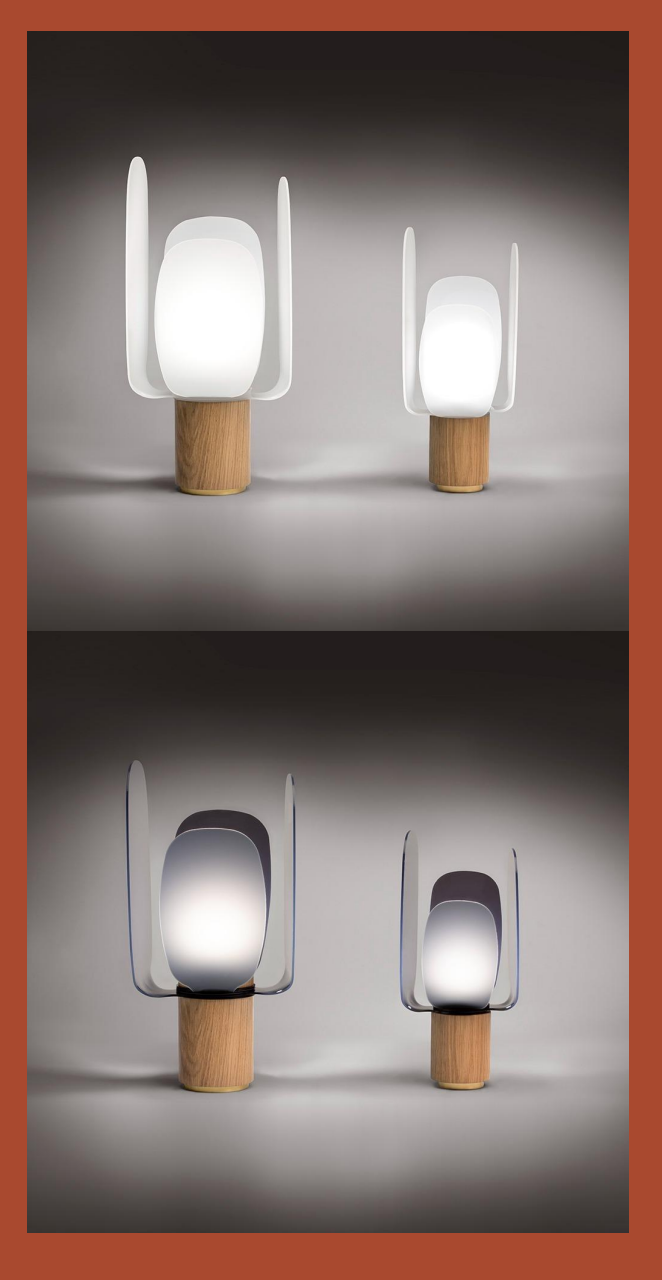

## More info about Ophelia

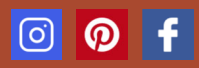